# Politechnika Krakowska im. Tadeusza Kościuszki

# Karta przedmiotu

obowiązuje studentów rozpoczynających studia w roku akademickim 2015/2016

Wydział Mechaniczny

Kierunek studiów: Inżynieria Produkcji Produkcji Profil: Ogólnoakademicki Profil: Ogólnoakademicki

Forma sudiów: stacjonarne **Kod kierunku: R** 

Stopień studiów: II

Specjalności: Bez specjalności

## 1 Informacje o przedmiocie

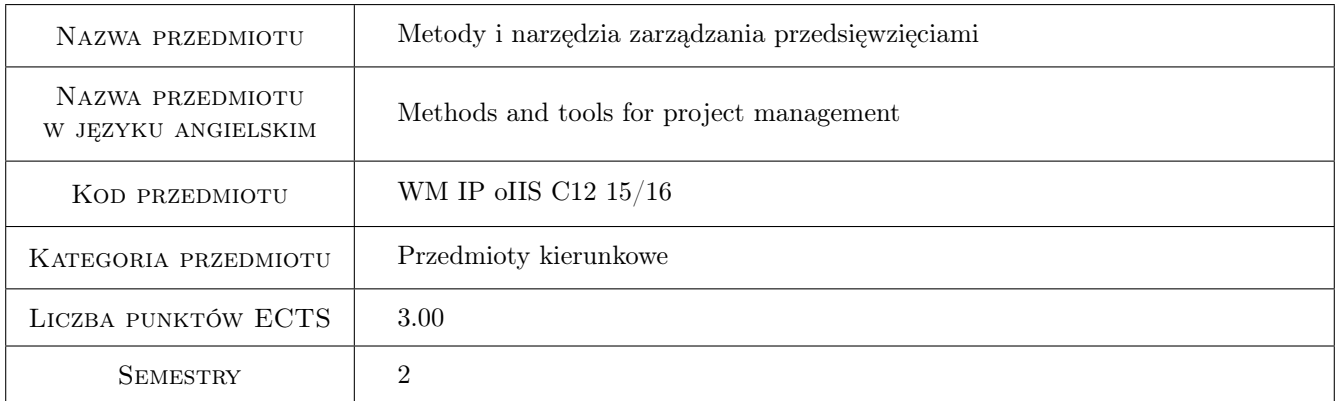

## 2 Rodzaj zajęć, liczba godzin w planie studiów

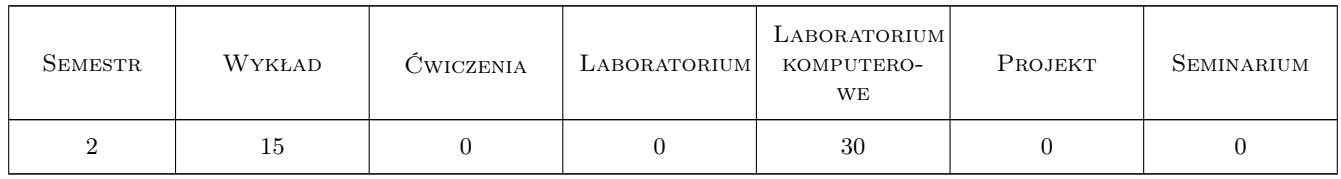

## 3 Cele przedmiotu

Cel 1 Zapoznanie się z metodami i narzędziami zarządzania projektami klasycznymi i innowacyjnymi.

Cel 2 Zapoznanie studenta z zasadami zakładania działalności gospodarczej i pojęciami z e-biznesu

Cel 3 Zapoznanie studenta z budową sklepu internetowego od strony marketingowej

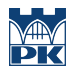

Cel 4 Zapoznanie studenta z narzędziami do budowy relacji sklep-klient

## 4 Wymagania wstępne w zakresie wiedzy, umiejętności i innych kompetencji

- 1 Znajomość podstawowych zagadnień z zakresu zarządzania projektami
- 2 Znajomość podstawowych zagadnień z zakresu marketingu i zarządzania

## 5 Efekty kształcenia

- EK1 Wiedza Student, który zaliczył przedmiot posiada wiedzę na temat wybranych metod zarządzania projektami.
- EK2 Wiedza Student, który zaliczył przedmiot posiada podstawową wiedzę na temat sposobu zarządzania projektami w rozbiciu na wybrane funkcje zarządcze również w zakresie zarządzania jakościa.
- EK3 Umiejętności Student, który zaliczył przedmiot potrafi samodzielnie zaprojektować przebieg procesu zarządzania projektem zgodnie z wybrana metodyką.
- EK4 Umiejętności Student, który zaliczył przedmiot potrafi uzasadnić dobór odpowiedniej metodyki i przebieg projektu ze szczególnym uwzględnieniem zarządzania zespołem.
- EK5 Kompetencje społeczne Student, który zaliczył przedmiot potrafi pracowac w zespole opracowujacym projekt klasyczny lub innowacyjny zgodnie z odpowiednia rola użytkownika wybranej metodyki.
- EK6 Wiedza Student będzie umiał zdefiniować i wyjaśnić podstawowe pojęcia z zakresu e-biznesu
- EK7 Umiejętności Student będzie umiał opracować stronę www pod kątem jej użyteczności
- EK8 Umiejętności Student będzie umiał utrzymywać relacje z klientem za pomocą wybranych narzędzi
- EK9 Kompetencje społeczne Student będzie umiał współpracować w zespole przy realizacji projektów e-biznesowych

## 6 Treści programowe

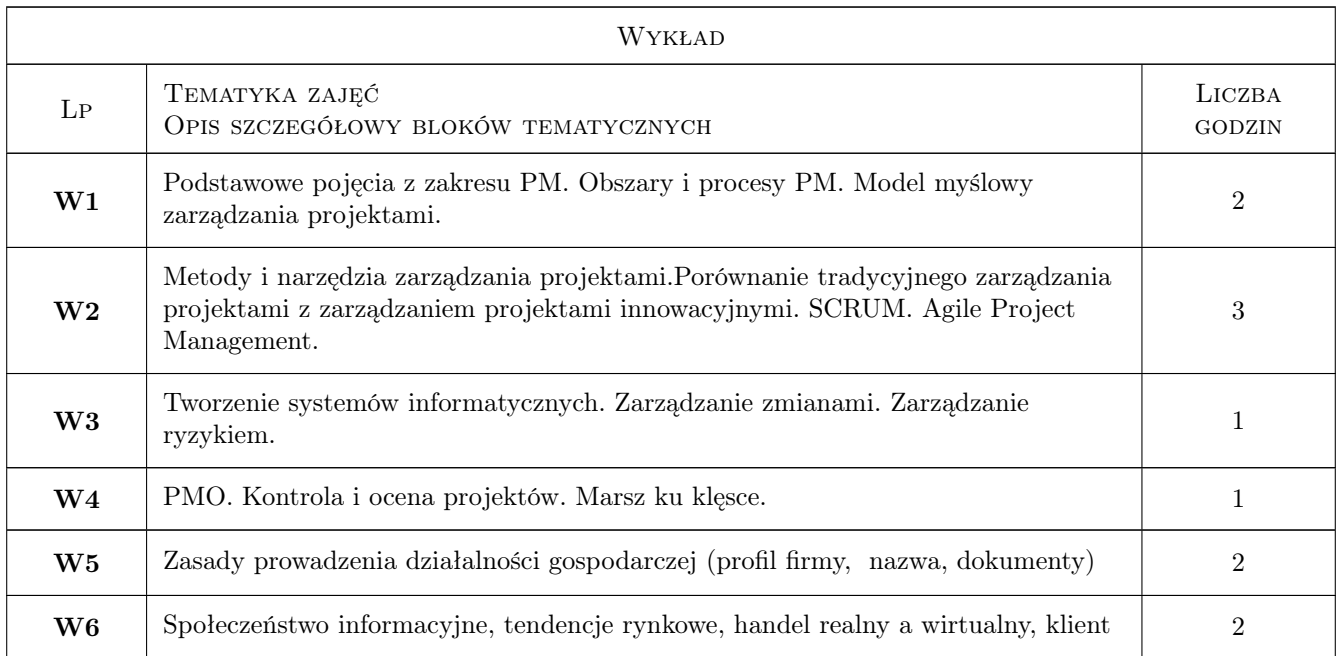

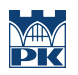

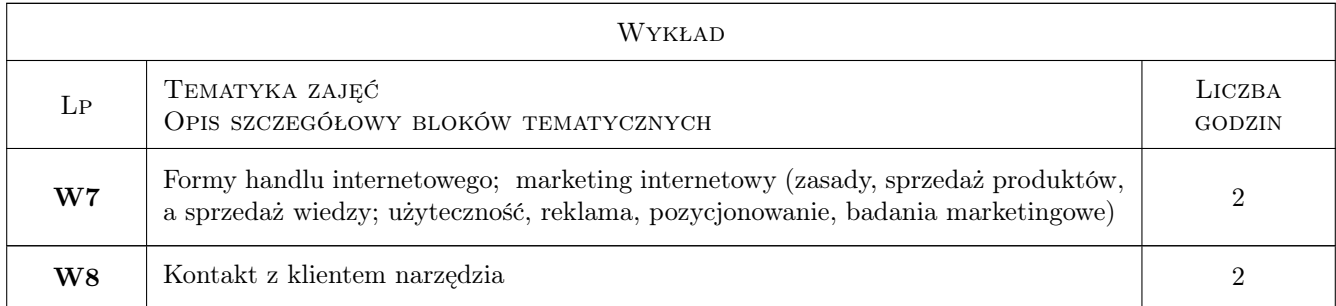

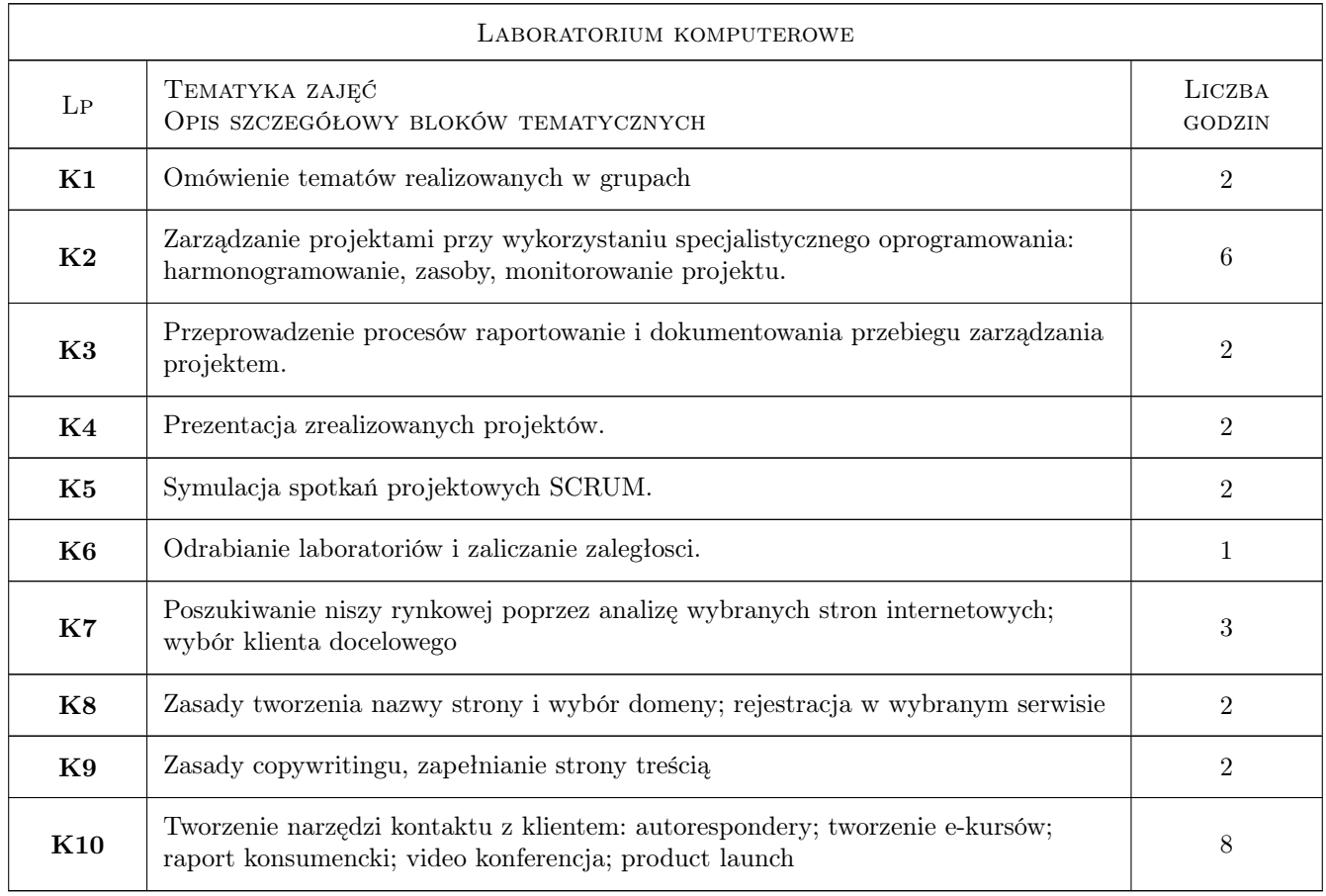

## 7 Narzędzia dydaktyczne

- N1 Wykłady
- N2 Ćwiczenia laboratoryjne
- N3 Ćwiczenia projektowe
- N4 Konsultacje
- N5 Dyskusja
- N6 Praca w grupach
- N7 Prezentacje multimedialne

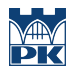

## 8 Obciążenie pracą studenta

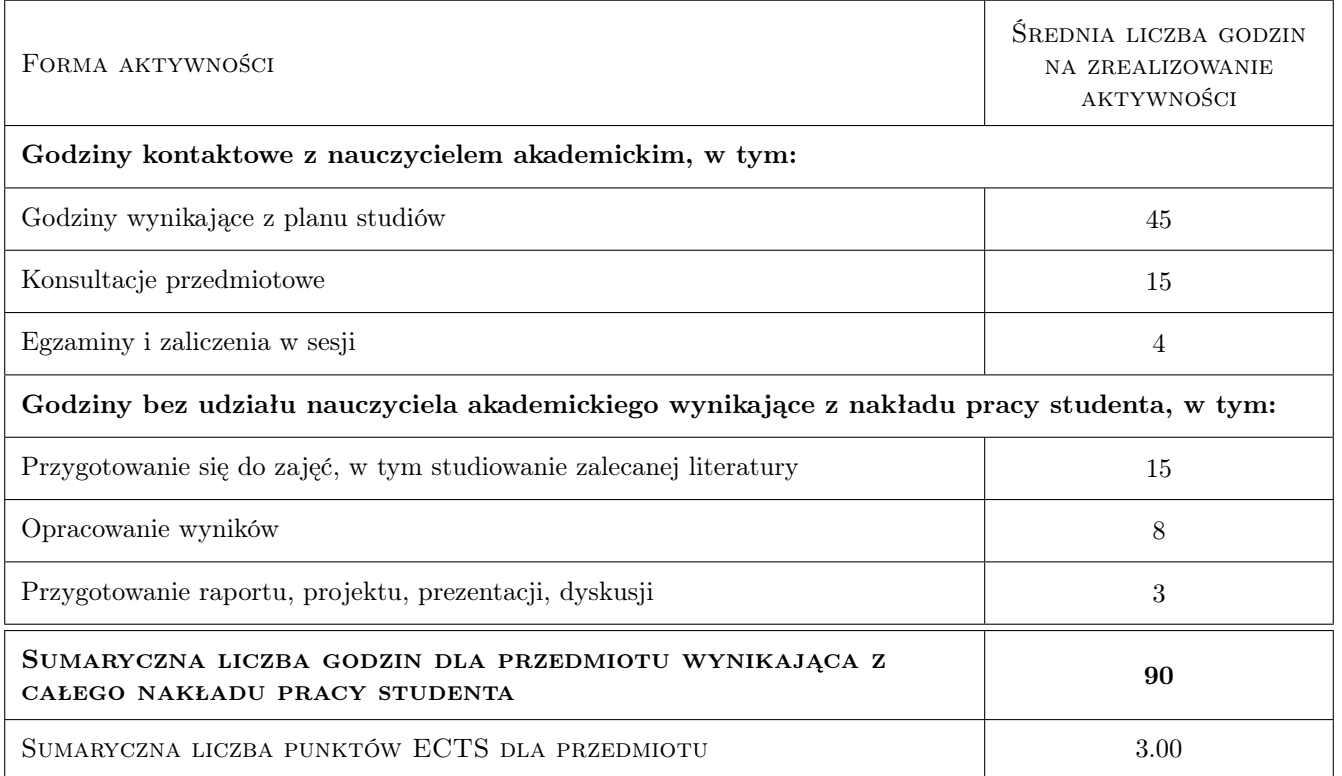

## 9 Sposoby oceny

#### Ocena formująca

F1 Test

- F2 Projekt indywidualny
- F3 Ćwiczenie praktyczne

#### Ocena podsumowująca

- P1 Średnia ważona ocen formujących
- P2 Kolokwium

#### Warunki zaliczenia przedmiotu

- W1 Ocena do indeksu to średnia arytmetyczna z ocen obu prowadzących
- W2 ocena A to:  $0.4^*$ ocena z wykonanego projektu $+0.2^*$ prezentacja wyników $+0.4^*$ test
- W3 Ocena B to:  $0,4^*$ projekt +  $0,6^*$ kolokwium

## Ocena aktywności bez udziału nauczyciela

- B1 Projekt indywidualny
- B2 Projekt zespołowy

## Kryteria oceny

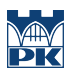

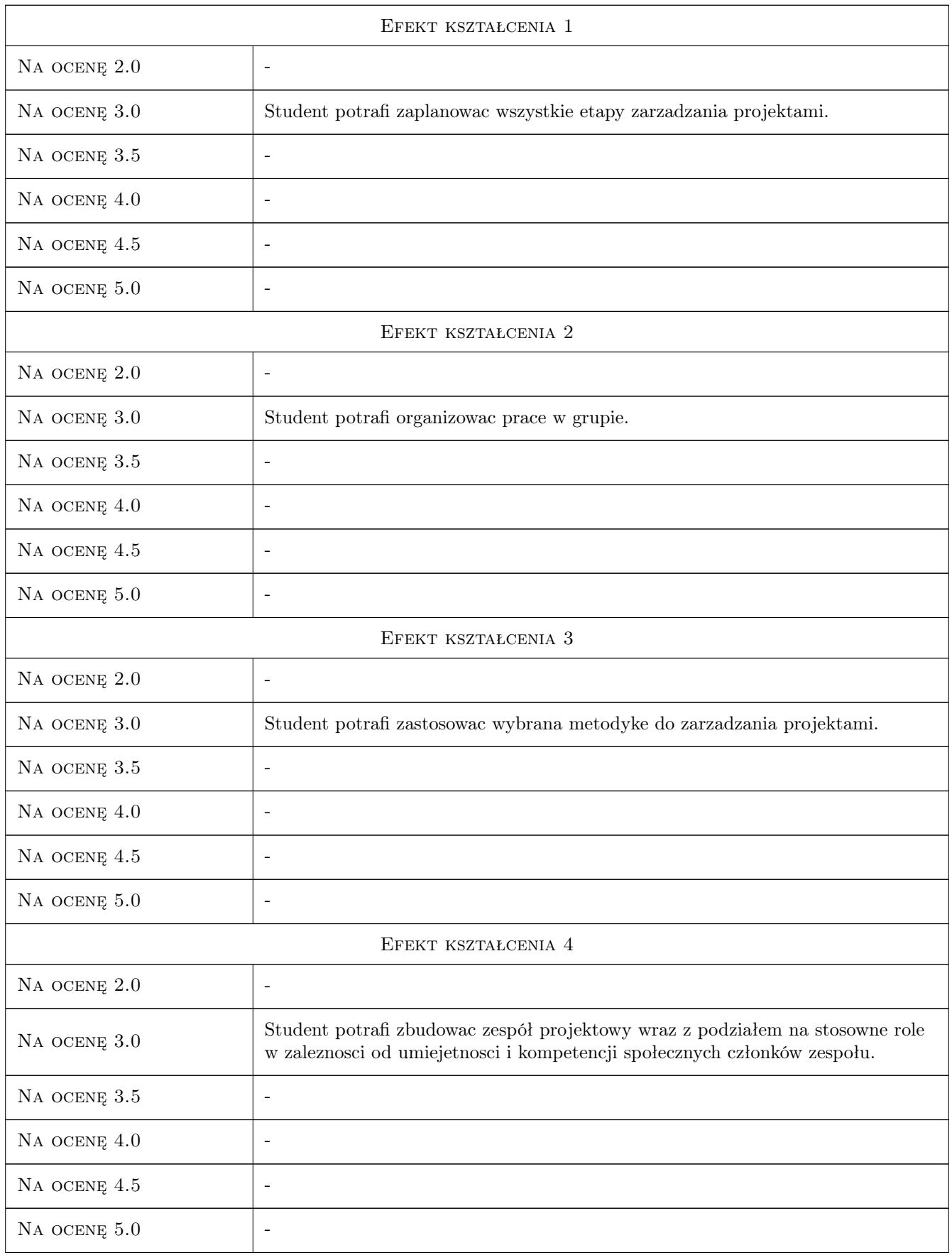

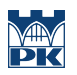

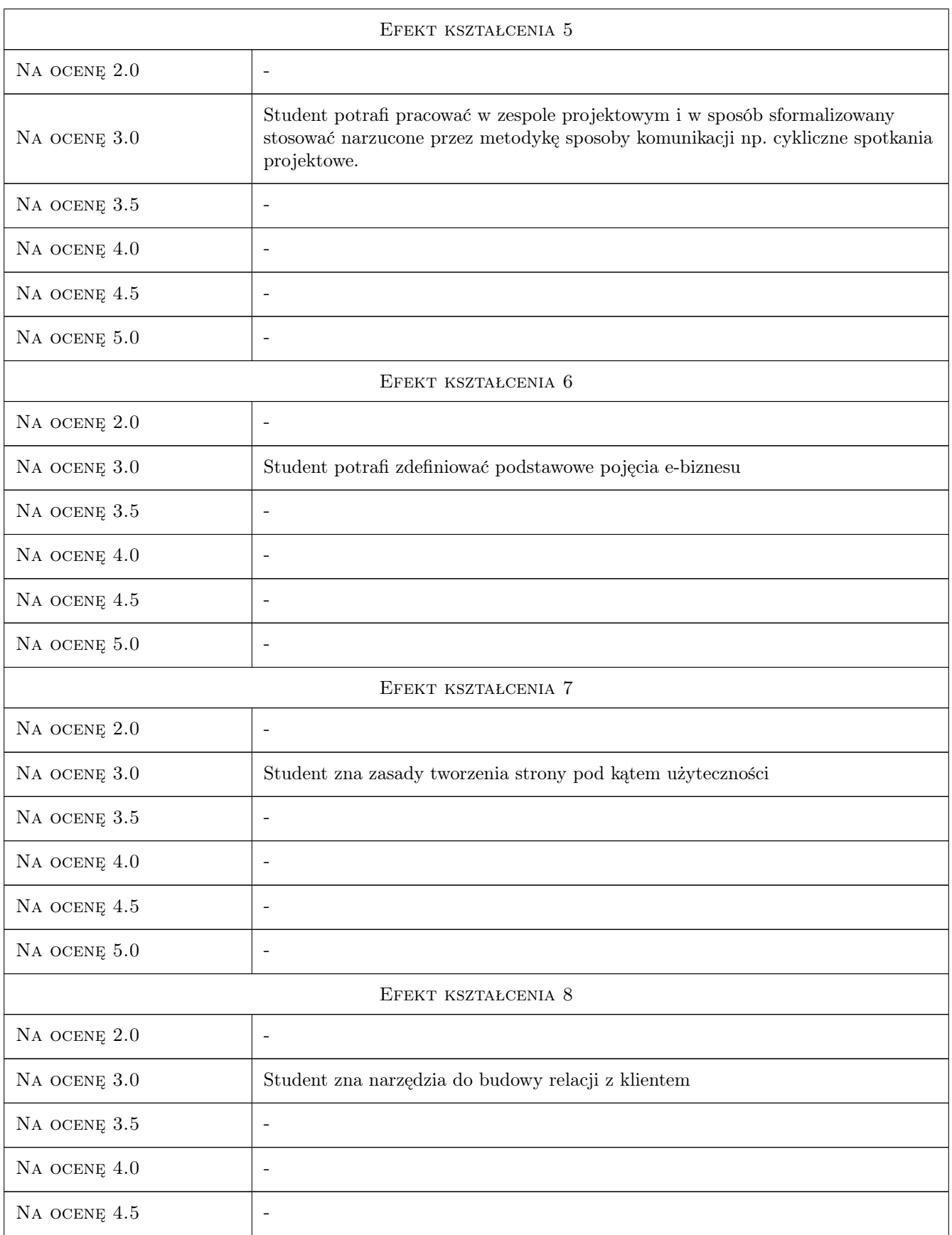

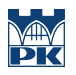

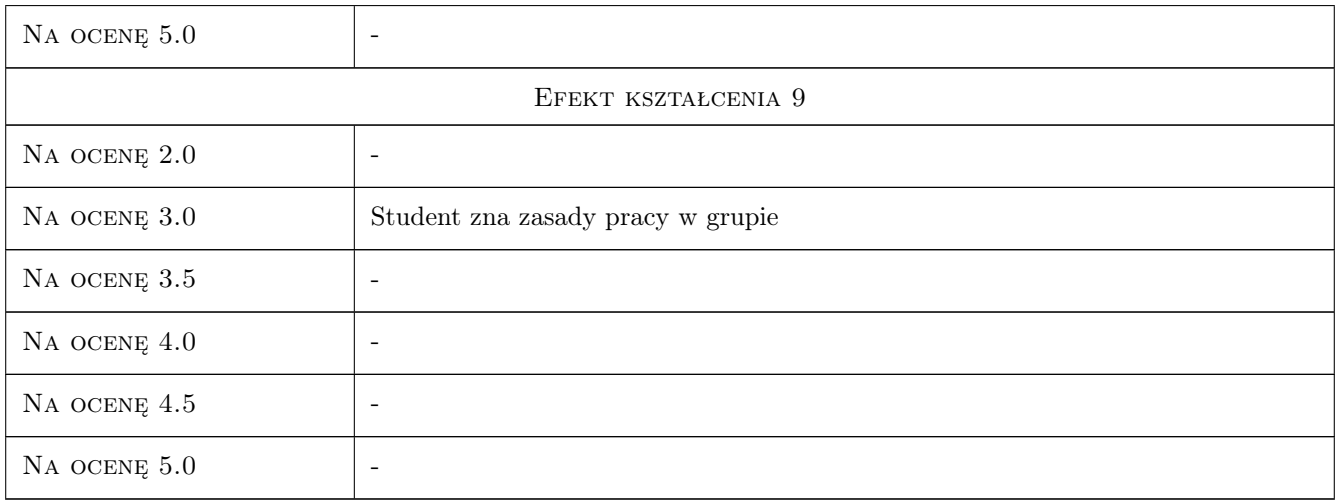

## 10 Macierz realizacji przedmiotu

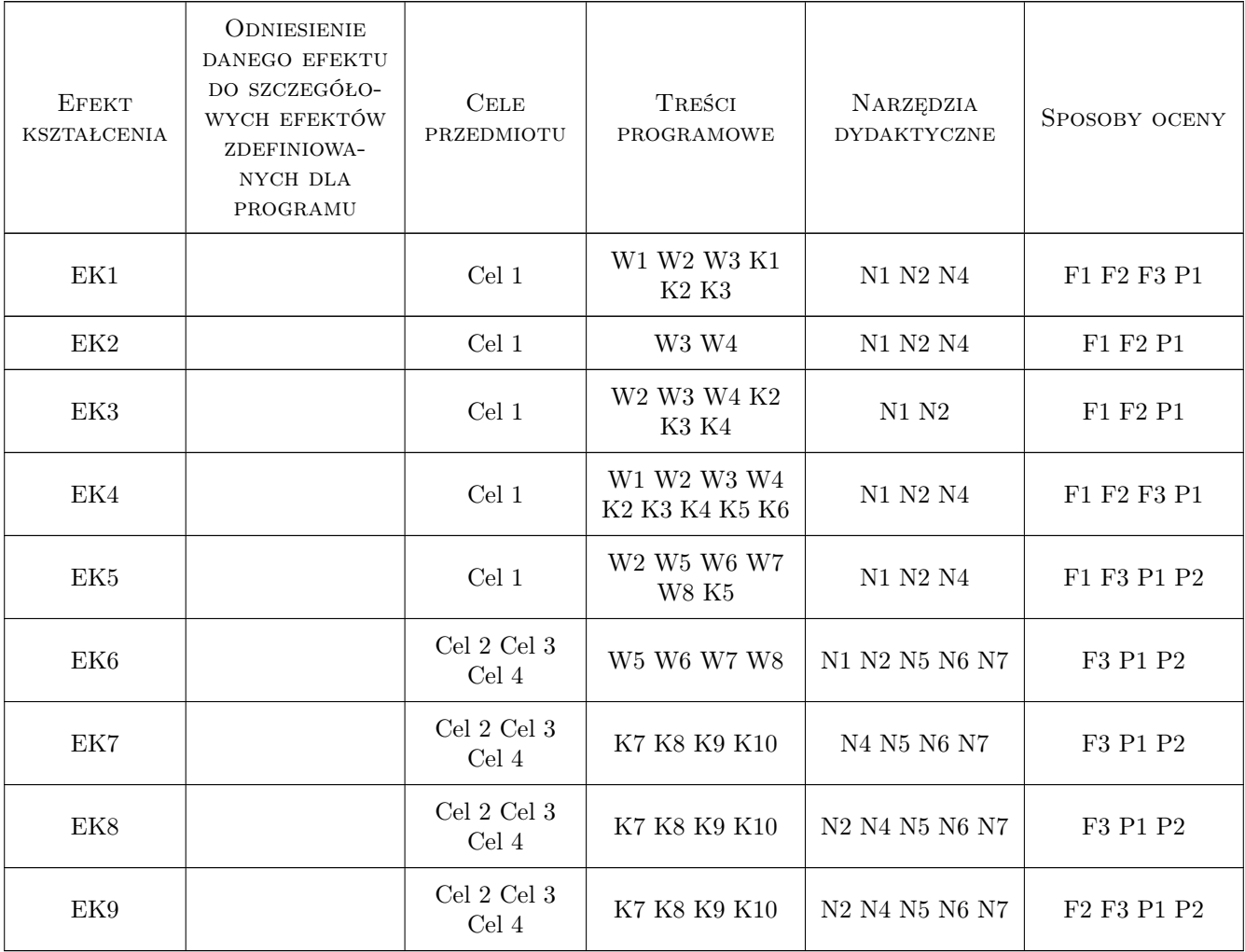

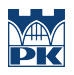

## 11 Wykaz literatury

#### Literatura podstawowa

- $[1]$  PMI/MT&DC A Guide to the Project Management Body of Knowledge, Fourth Edition, wydanie polskie, Warszawa, 2009, PMI/MT&DC
- [2 ] K.Schwaber Sprawne zarządzanie projektami metodą SCRUM, Warszawa, 2004, Microsoft Press
- [3 ] A.J.Shenhar,D.Dvir Nowe spojrzenie na zarządzanie projektami, Warszawa, 2008, APN Promise
- [4 ] E.Yourdon Marsz ku klęsce, Warszawa, 2007, WNT
- [5 ] S.Spałek,M.Bodych PMO Praktyka zarządzania projektami i portfelem projektów w organizacji, Warszawa, 2011, Wydawnictwo Helion
- $[6]$  P. Majewski Czas na e-biznes, Gliwice, 2007, Wydawnictwo Helion
- [7 ] J. Nielsen, M. Tahir Funkcjonalność stron www. 50 witryn bez sekretów., Gliwice, 2006, Wydawnictwo Helion
- [8 ] J. Nielsen, H. Loranger Optymalizacja funkcjonalności serwisów internetowych, Gliwice, 2007, Wydawnictwo Helion
- [9 ] M. Niedźwiedziński Globalny handel elektroniczny, Warszawa, 2004, PWN

#### Literatura uzupełniająca

- [1 ] D.Bolles Centra doskonałości w zarządzaniu projektami, Warszawa, 2007, PROED
- [2 ] Z.Szyjewski Zarządzanie projektem informatycznymi- Metodyka tworzenia systemów informatycznych, Warszawa, 2001, Agencja Wydawnicza Placet

#### 12 Informacje o nauczycielach akademickich

#### Osoba odpowiedzialna za kartę

dr inż. Anna, Renata Kiełbus (kontakt: kielbus.anna@gmail.com)

#### Osoby prowadzące przedmiot

1 dr inż. Anna, Renata Kiełbus (kontakt: kielbus@mech.pk.edu.pl)

2 dr inż. Anna, Donata Boratyńska-Sala (kontakt: boratynska@mech.pk.edu.pl)

## 13 Zatwierdzenie karty przedmiotu do realizacji

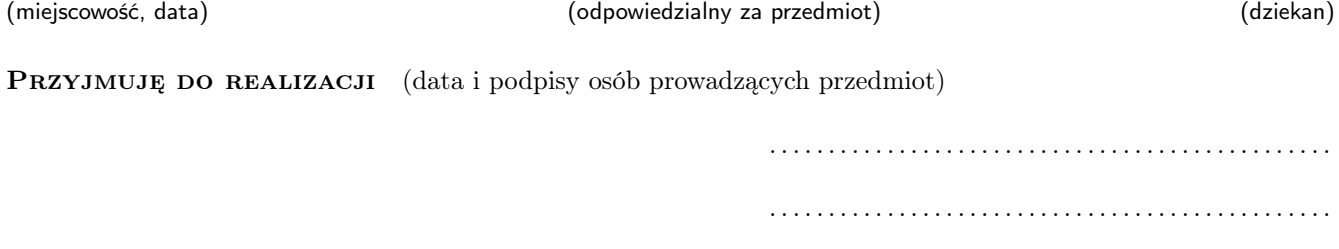